# 콩콩 참가자 가이드 제45회 대한재활의학회 추계학술대회

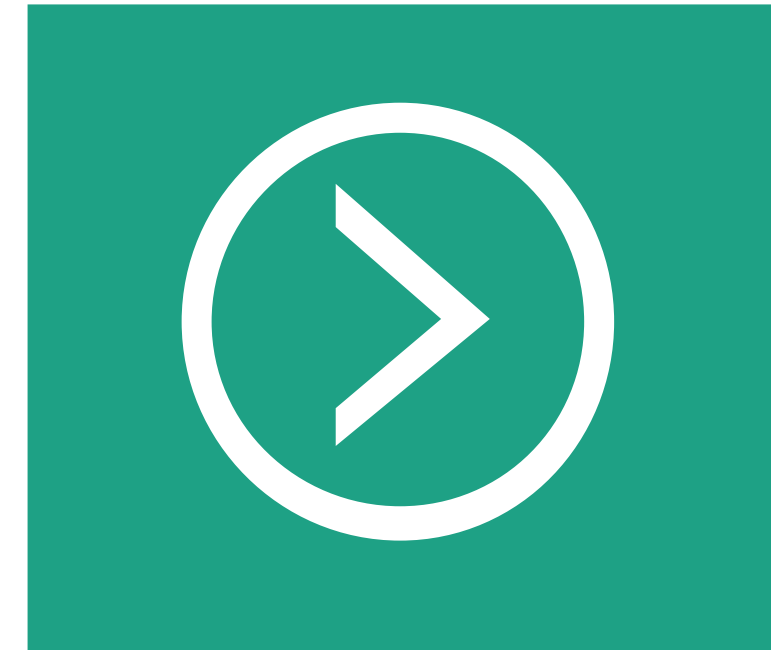

# 사이트 접속방법

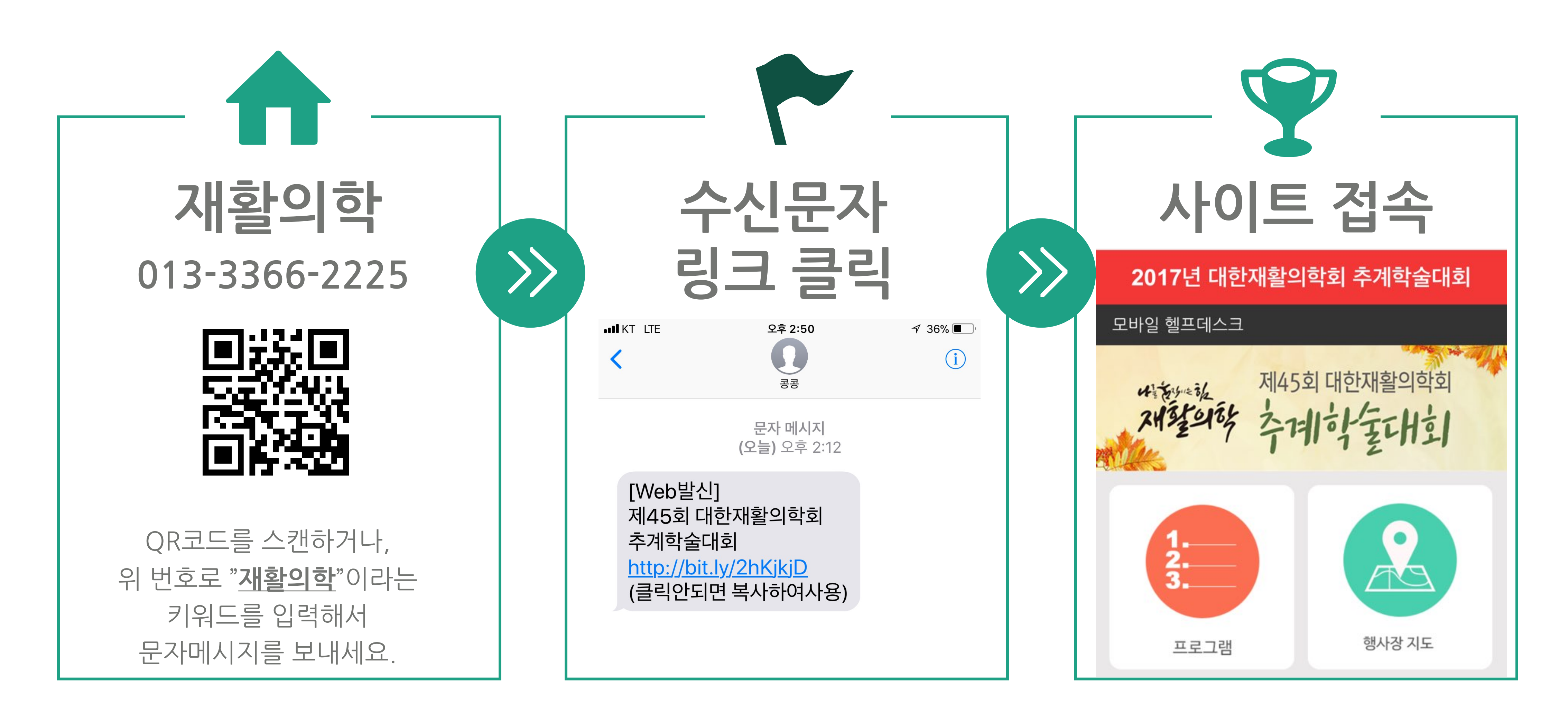

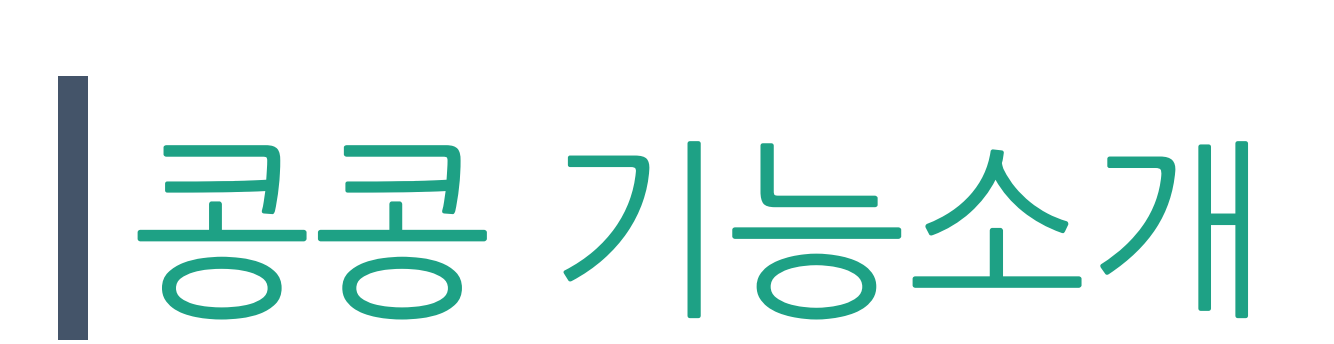

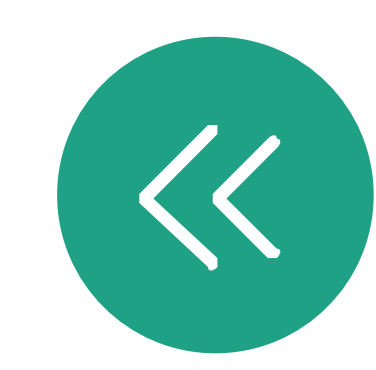

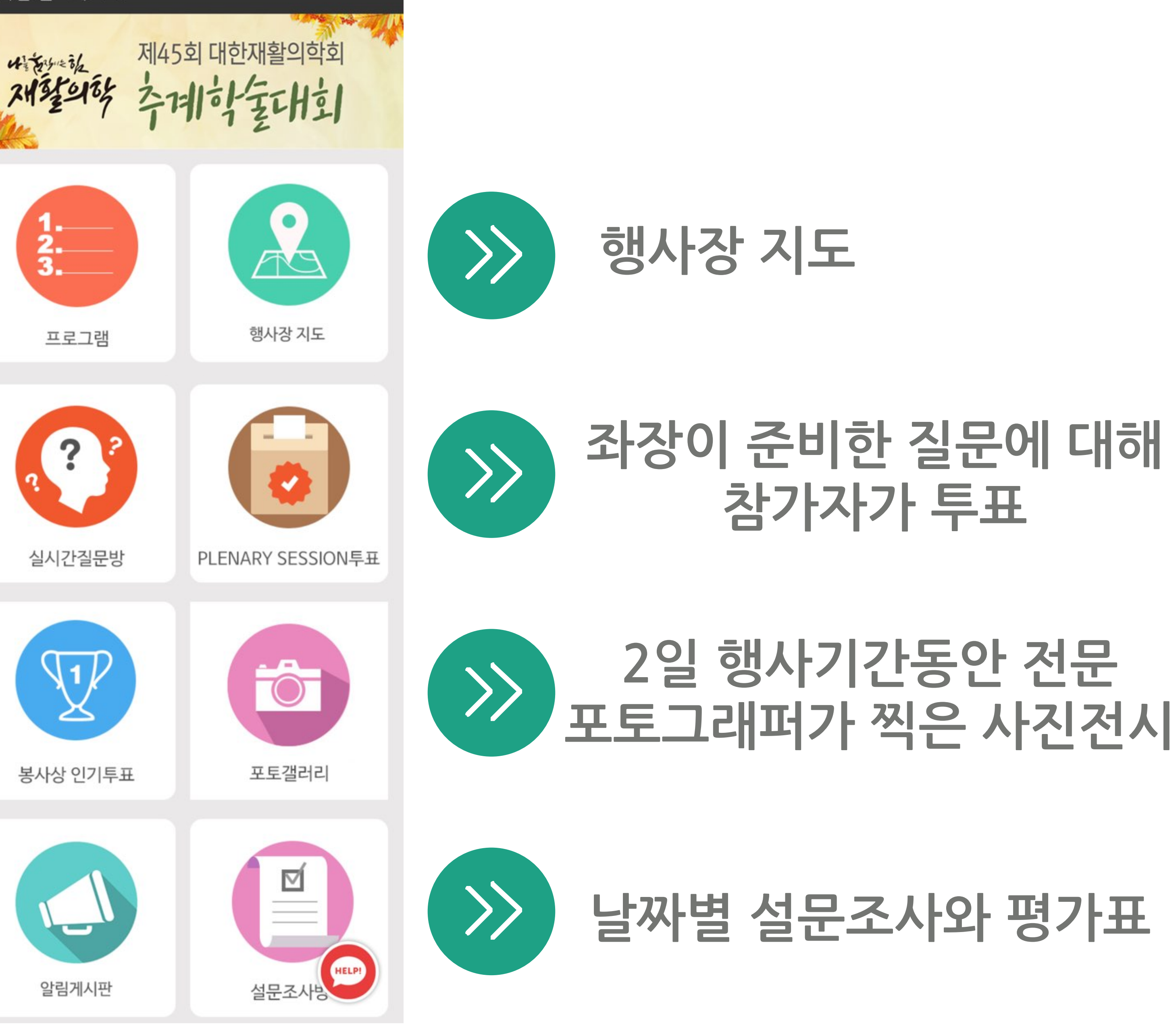

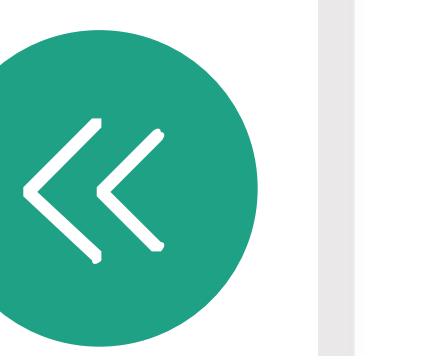

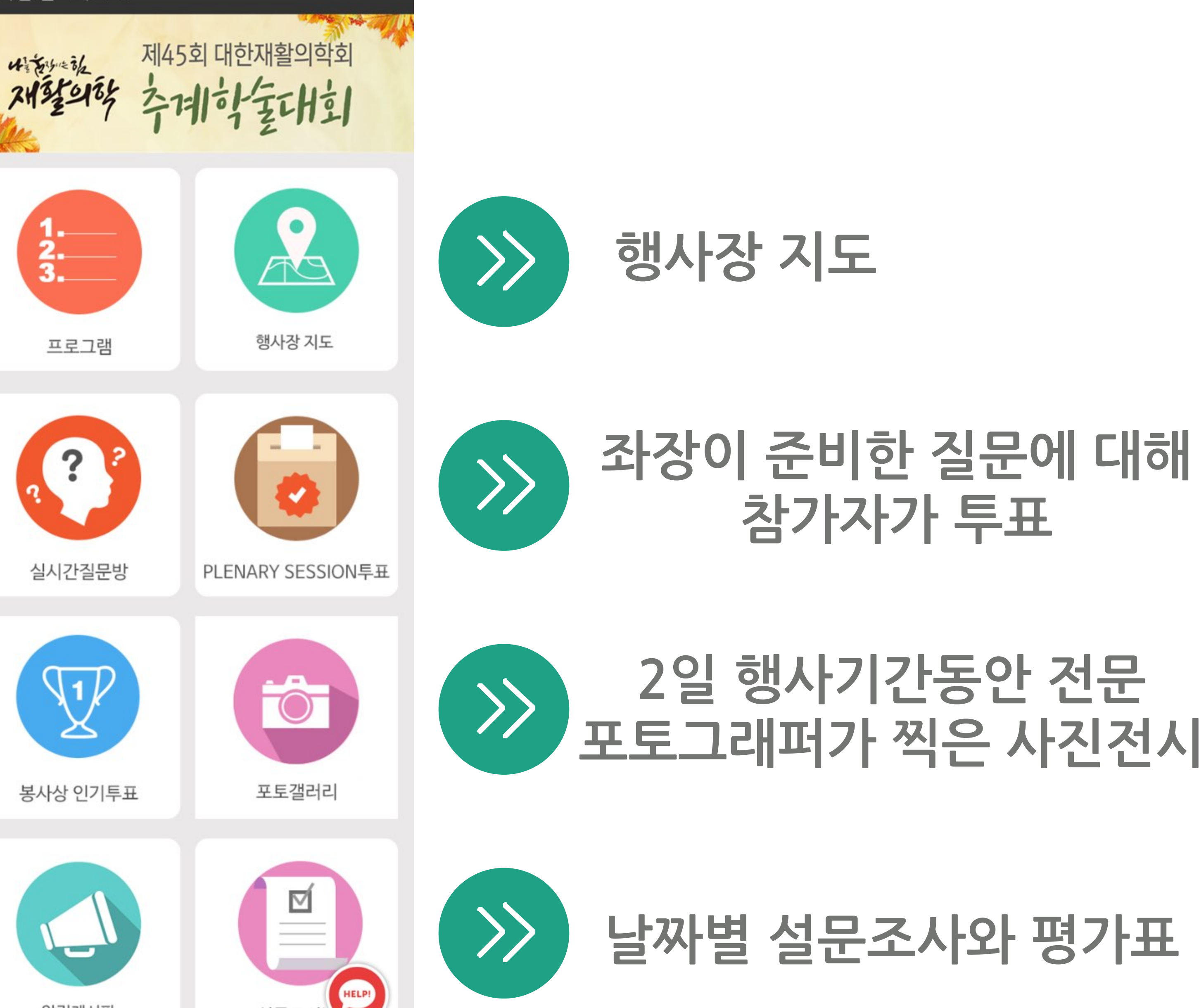

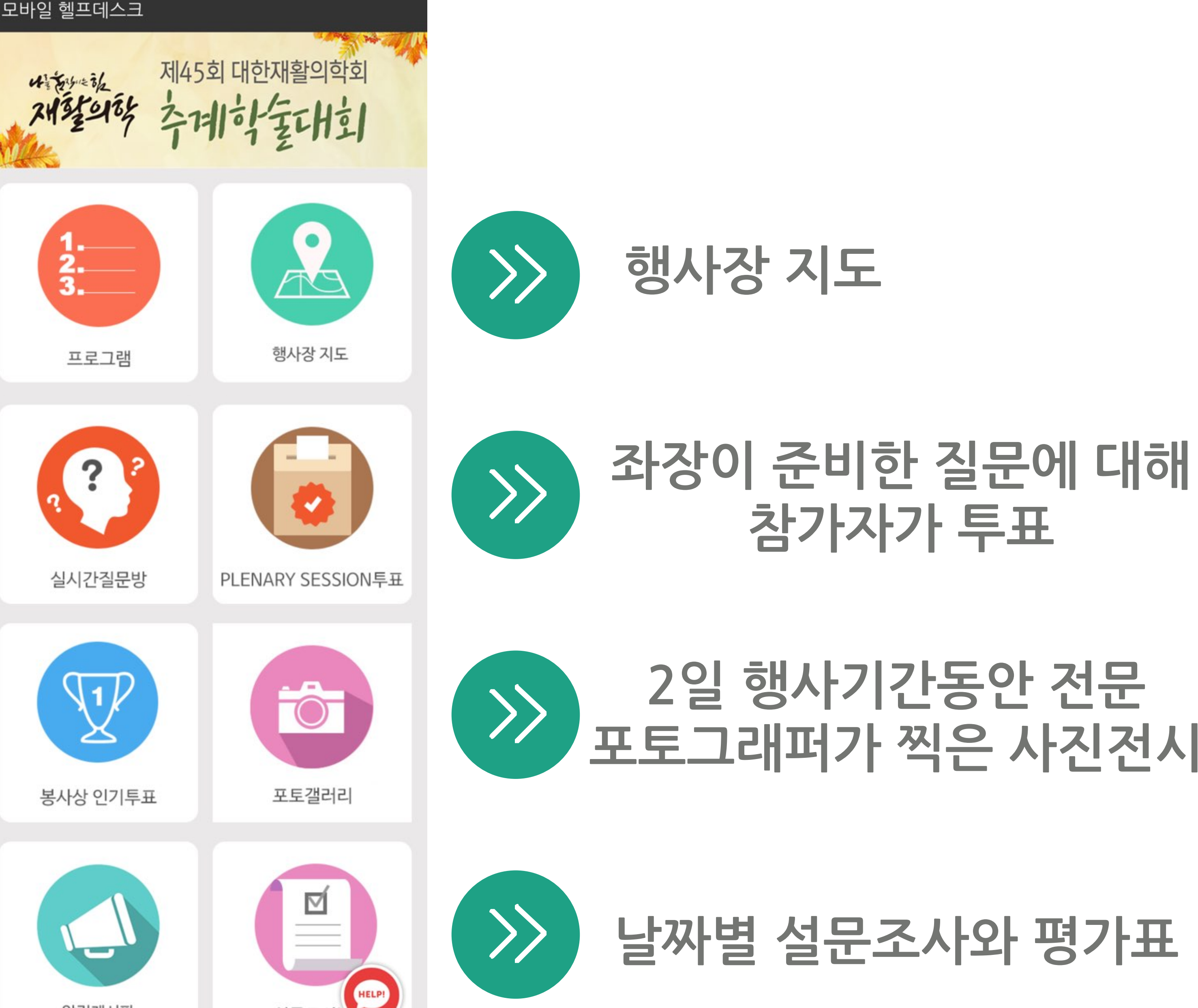

2017년 대한재활의학회 추계학술대회

**2일간의 프로그램 일정표 의학회 사이트 링크**

## **참가자가 좌장에게 질문하는 방 5개의 방**

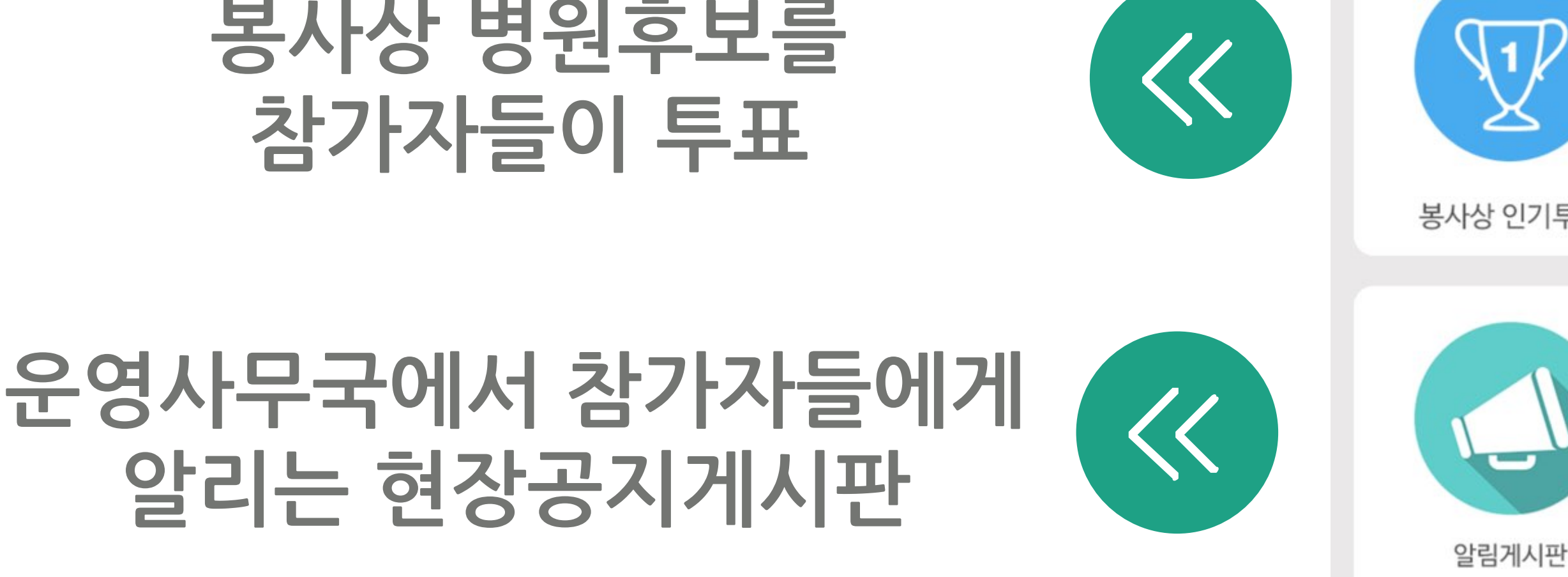

# 행사장에서 도움이 필요할 때 - 모바일헬프데스크

 $\left\langle \right\rangle$ 

### 2017년 대한재활의학회 추계학술대회 모바일 헬프데스크 제45회 대한재활의학회 주계학토대회  $\mathcal{R}_{\text{A}}$  $\frac{2}{3}$ . 행사장 지도 프로그램  $\left( 2\right)$ 실시간질문방 PLENARY SESSION투표  $\backslash$ 1/  $\overline{\text{O}}$ 봉사상 인기투표 포토갤러리  $\overline{\mathbb{N}}$ HELPI 알림게시판

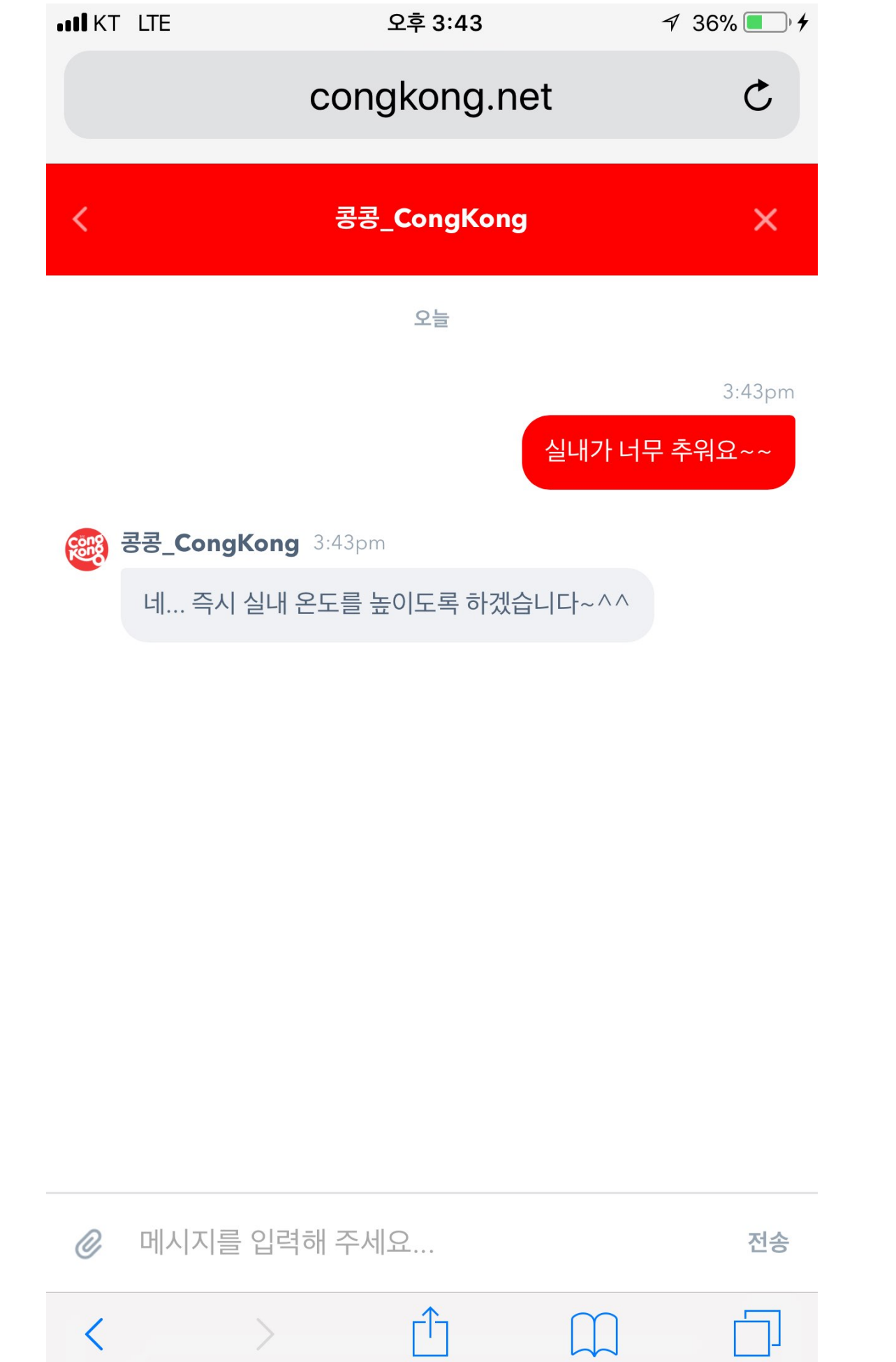

## **행사기간동안 불편하신 점이나 궁금한 점을 운영스탭에게 문의하는 비공개 실시간 채팅**

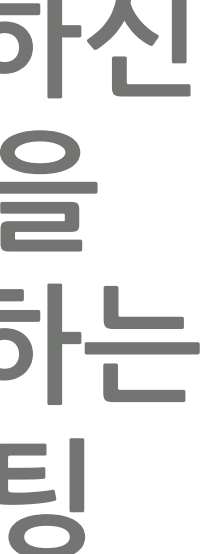

## **다른 사람의 질문에 '좋아요' 하는 방법** -질문 좌측 위아래 화살표를 클릭해서 '좋아요'를 표시하세요

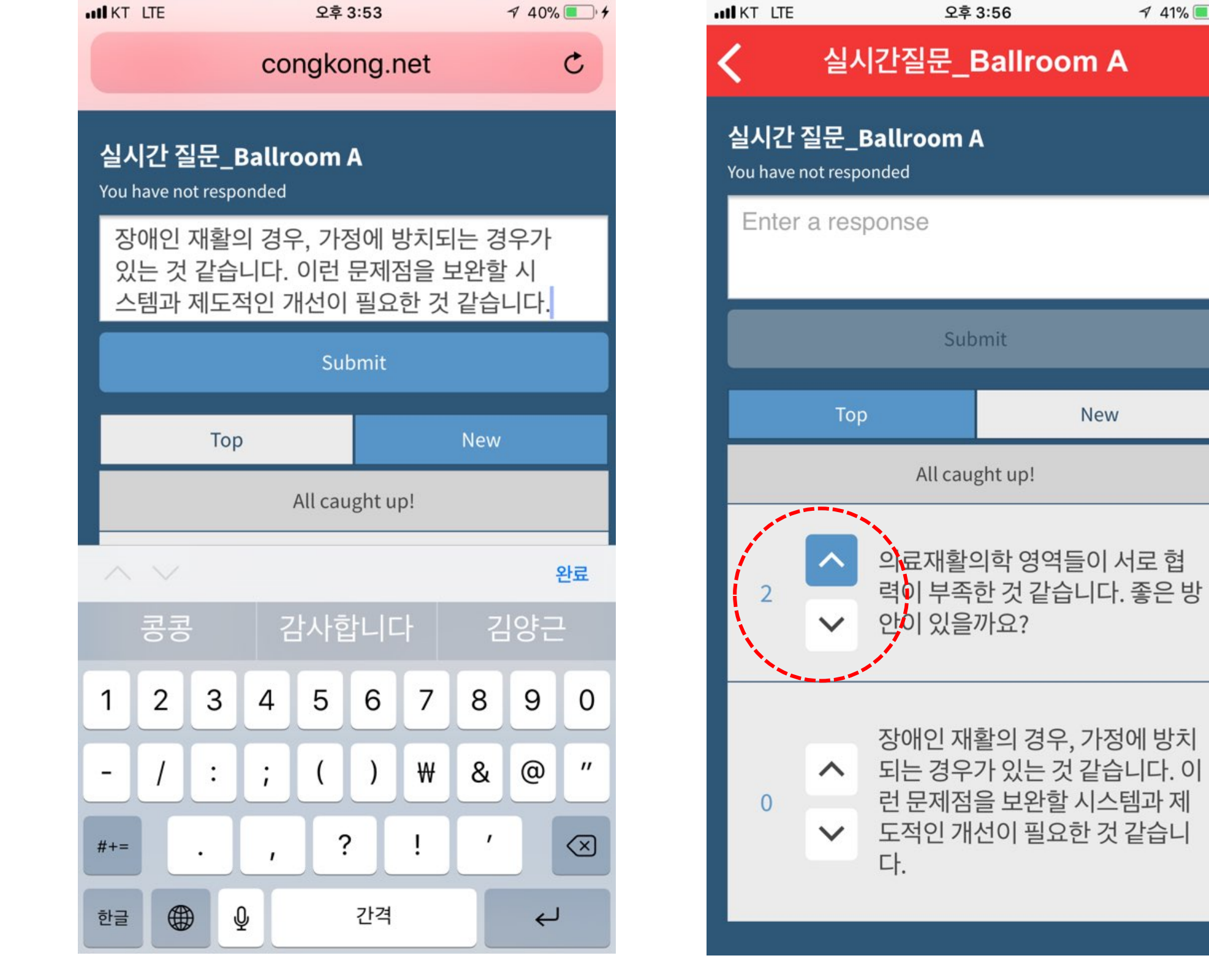

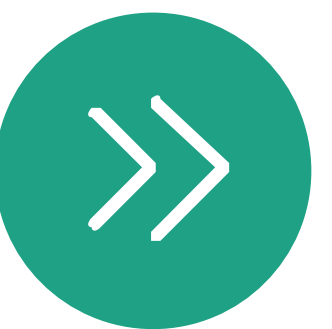

 $41\%$ 

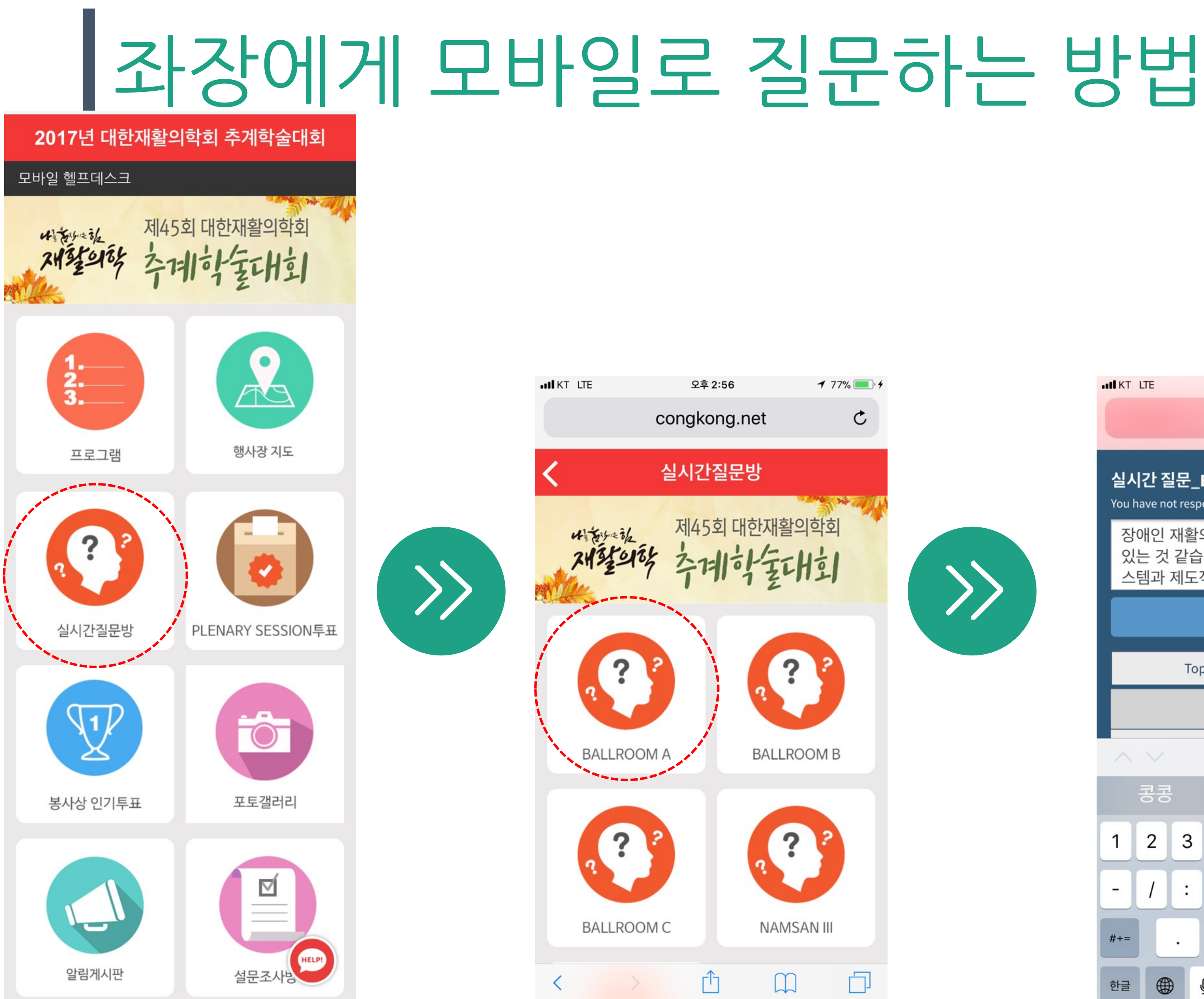

### Plenarysession에서 투표하는 방법 2017년 대한재활의학회 추계학술대회 모바일 헬프데스크 **투표내용 자동 노출 항목을 터치하면 투표완료 다음 투표내용 자동갱신** 제45회 대한재활의학회 - 투표 마감하면, <mark>투표할 수 없으니</mark> 그 전에 투표하세요 - 한번 선택하면 <mark>수정이 불가</mark>합니다. - 다음 투표 내용이 자동으로 갱신노출됩니다.  $48\%$ 오후 4:09  $\cap \pm$  4.00  $HKT$  LTE  $\mathfrak{C}$  $\mathcal{R}_\mathbb{R}$ congkong.net  $\frac{1}{3}$ plenary session vote 행사장 지도 프로그램 1. 4차 산업 혁명이 재활의학에 큰 변화를 일으킬 것으로 생각하십니까? You can respond once 매우 그렇다  $\overline{0}$  $\sum$ PLENARY SESSION早耳 실시간질문방 그렇다  $\overline{0}$ 보통이다  $\overline{0}$  $\bullet$ 그렇지않다  $\overline{0}$ 봉사상 인기투표 포토갤러리 매우그렇지않다 ⊻  $\Box$ Ů  $\Box$ 알림게시판

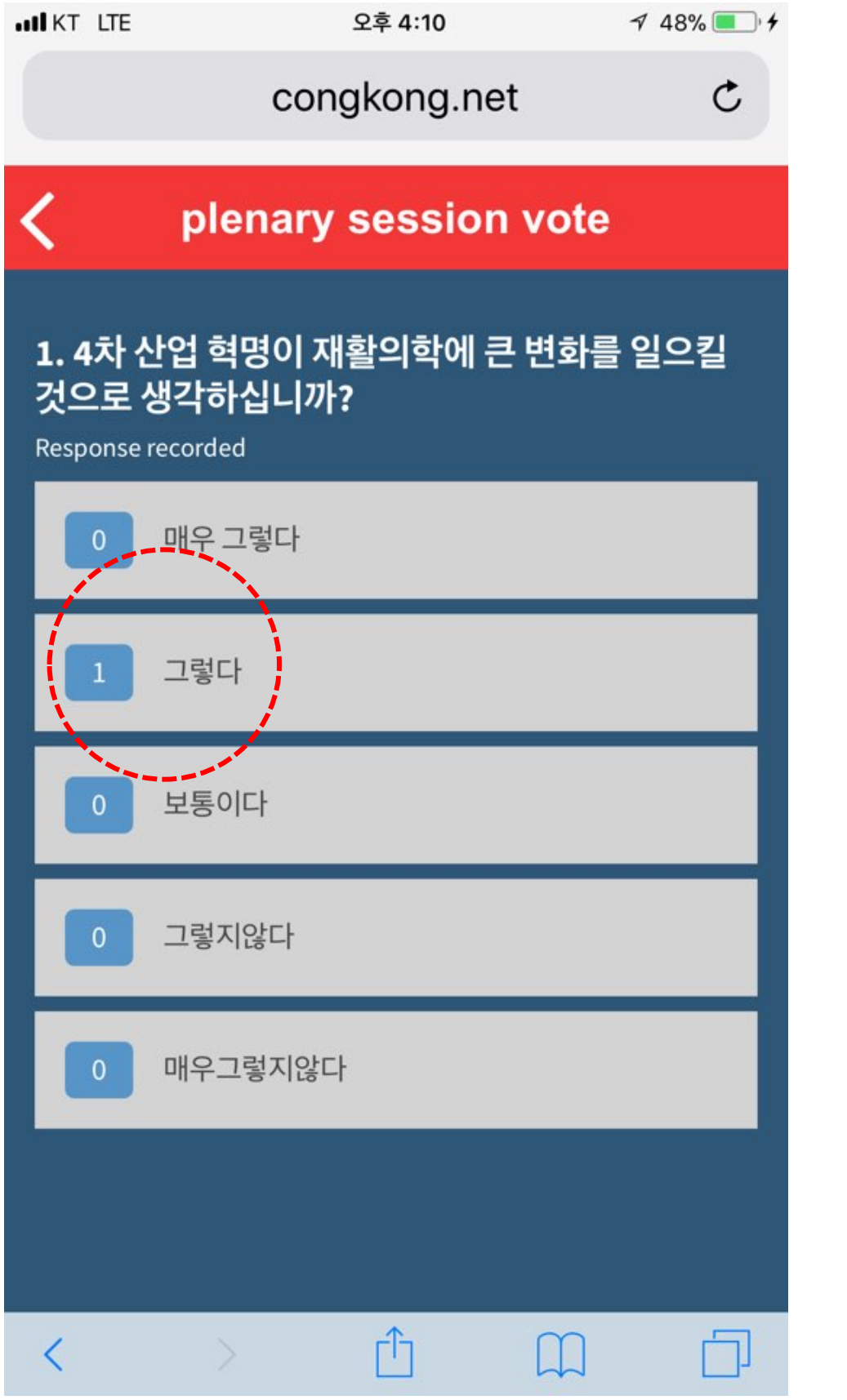

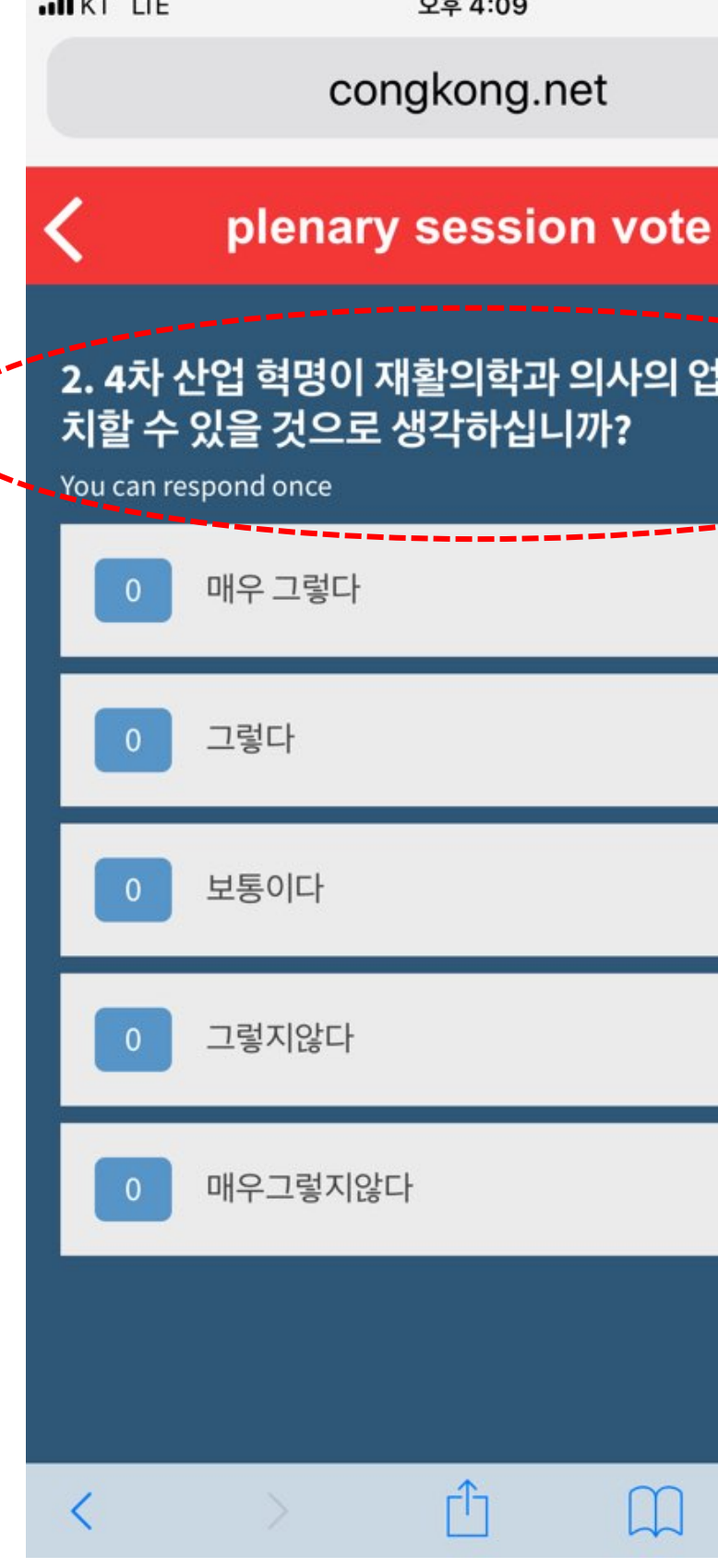

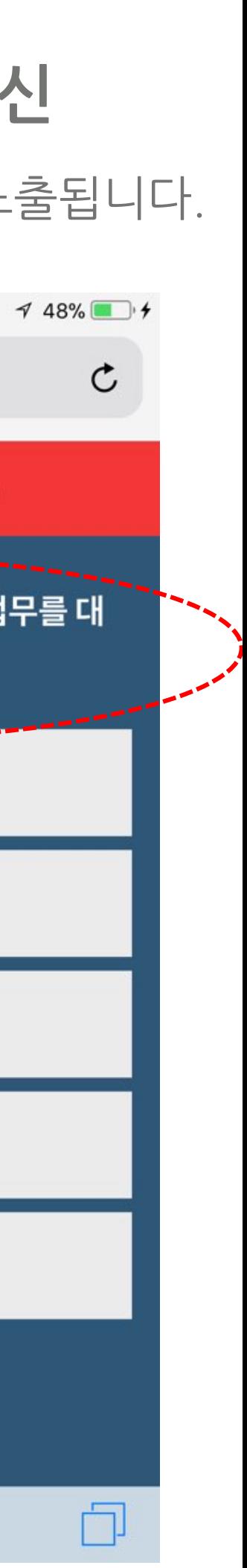

**투표내용 자동 노출**

투표 마감하면, **투표할 수 없으니** 그 전에 투표하세요

## 봉사상 투표하는 방법

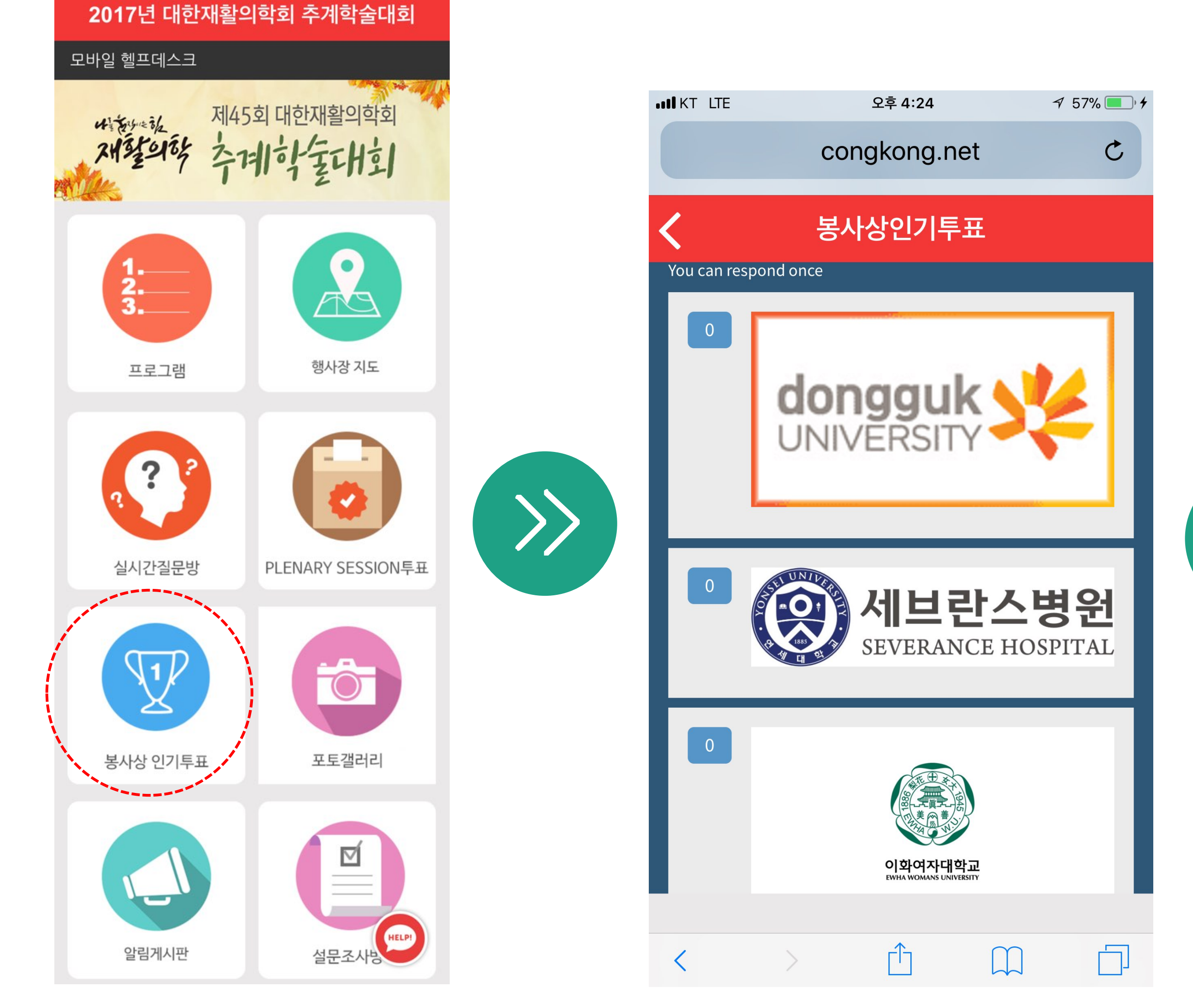

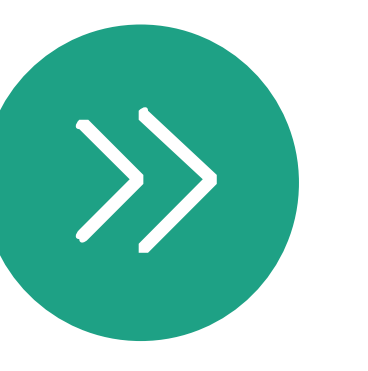

**항목을 터치하면 투표완료**

한번 선택하면 **수정이 불가**합니다.